# **Microcomputer Technical Information**

CP(K), O Document No. | ZBG-CC-06-0028 | 1/1 78K0S/KU1+, 78K0S/KY1+, Date issued July 11, 2006 78K0S/KA1+, 78K0S/KB1+ Usage Restrictions Issued by 1st Solution Group Multipurpose Microcomputer Systems Division 4th Systems Operations Unit NEC Electronics Corporation √ Usage restriction Upgrade Document modification Related documents 78K0S/KY1+ User's Manual: U16994EJ3V0UD00 78K0S/KA1+ User's Manual: U16898EJ3V0UD00 78K0S/KB1+ User's Manual: U17446EJ2V0UD00 **Notification** classification Other notification

1. Affected products

78K0S/KU1+ <sup>μ</sup>PD78F9200, μPD78F9201, μPD78F9202 78K0S/KY1+ <sup>μ</sup>PD78F9210, μPD78F9211, μPD78F9212 78K0S/KA1+ <sup>μ</sup>PD78F9221, μPD78F9222 78K0S/KB1+ <sup>μ</sup>PD78F9232, μPD78F9234

2. Restriction details

Restriction on using flash self-programming

When using flash self-programming, clear the FLCMD register to 0 immediately before shifting to normal mode or self-programming mode. In addition, execute NOP and HALT instructions after specific sequence processing to shift to self-programming mode.

\* See the attachment for details on specific sequence processing.

This is a restriction to avoid an operation bug that occurs when the standby function performed by the HALT instruction and flash self-programming are used together and executed repeatedly.

# 3. Details on restriction and workaround

See the attachment for details on the restriction and its workaround.

# 4. Modification plan

This restriction is avoidable by using a software workaround, so the device will not be revised for this restriction. Please regard this item as a usage restriction.

The user's manual will be revised with descriptions on the above restriction.

# **Usage Restrictions in 78K0S/KU1+, 78K0S/KY1+, 78K0S/KA1+ and 78K0S/KB1+**

# **1. Product History**

<78K0S/KU1+>

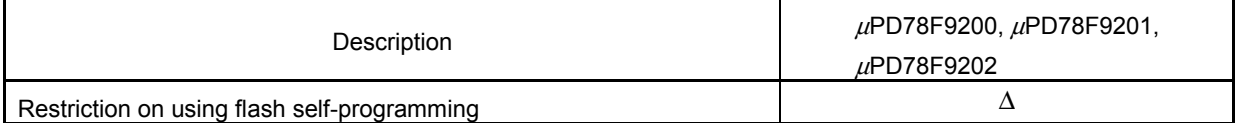

<78K0S/KY1+>

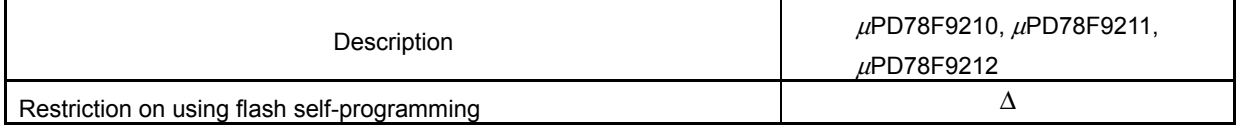

#### <78K0S/KA1+>

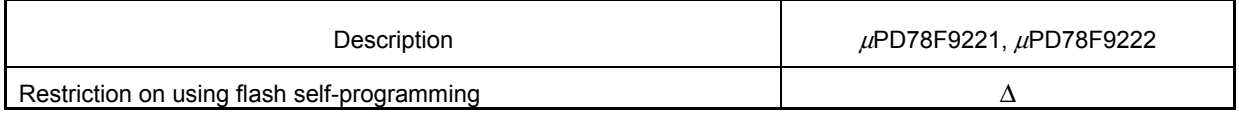

#### <78K0S/KB1+>

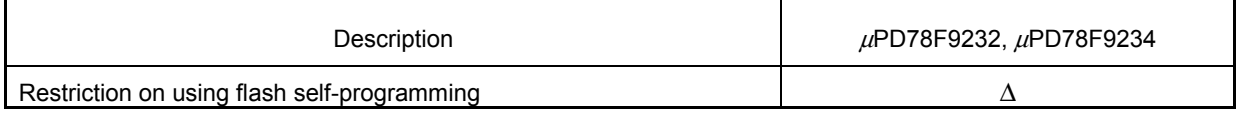

**Remark** The meaning of each symbol is as follows.

Δ: Restriction applies (correction is not planned)

#### **2. Restriction Details**

• Restriction on using flash self-programming

[Description and cause]

If the standby function performed by the HALT instruction and flash self-programming are used together using the procedure shown in the figure on the next page, the subsequent operation becomes unexpected.

#### Specific sequence:

The following two modes are available in these products.

- Normal mode:

 The state in which normal operation is executed. Operation enters into a standby state after execution of the HALT instruction.

- Self-programming mode:

 The state in which self-programming commands are executable. After setting commands, addresses and write data and executing the HALT instruction, self-programming is executed.

The specific sequence described in this document is referring to the register manipulation to switch these two modes.

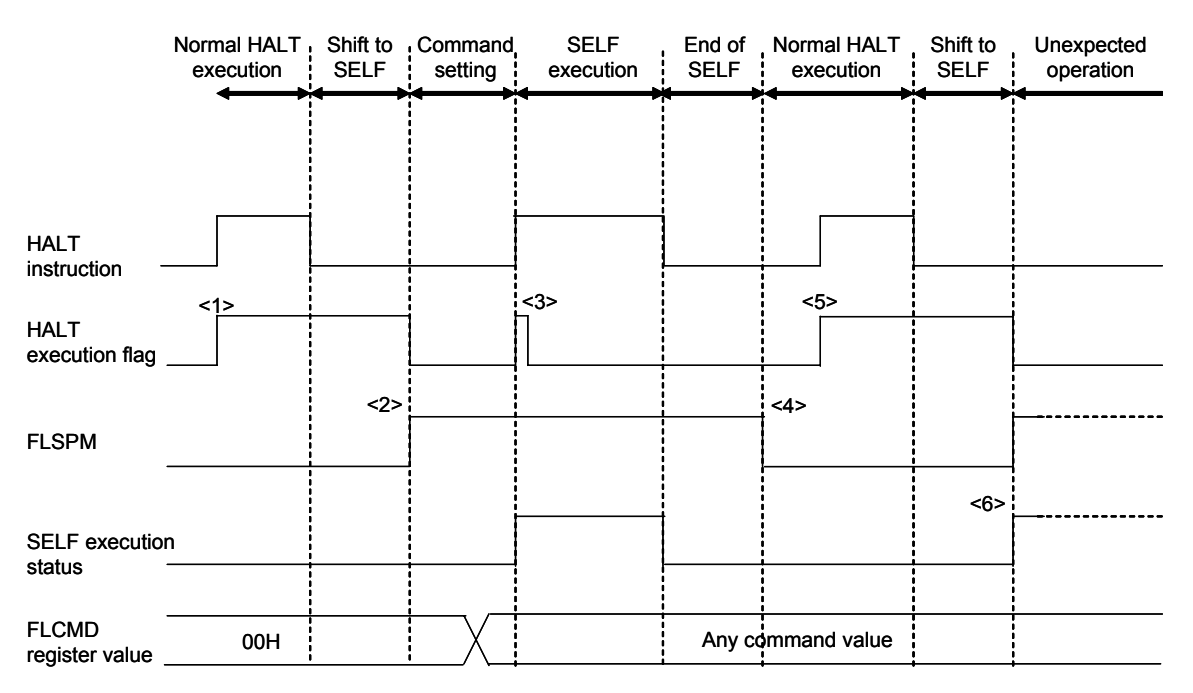

#### **Process Leading up to Unexpected Operation**

- <1> An ordinary HALT instruction is executed and the internal HALT execution flag is set. Self-programming is executed by setting the FLSPM bit while the HALT execution flag is set.
- <2> The specific sequence is executed and the operation then enters into self-programming mode. At this time, the FLSPM bit changes to indicate that self-programming is now executable. However, self-programming commands are not executed at this time, because the FLCMD register has been initialized to 00H.
- <3> Once a command value is set to the FLCMD register and the HALT instruction is executed, the self-programming command is executed. The HALT execution flag is cleared just as the self-programming command is executed.
- <4> Execution of the self-programming command is completed, the specific sequence is executed again, and operation enters into normal mode.
- <5> The HALT instruction is executed again, operation enters into standby, and the HALT execution flag is set.
- <6> After the standby state is released, the specific sequence is executed to shift to self-programming mode. If the command value set to the FLCMD register has not been initialized at this time, the command still set to the FLCMD register is reexecuted when the FLSPM bit is set. Self-programming is subsequently executed during CPU operation and the CPU fetches an incorrect instruction from the flash memory, resulting in an unexpected operation.

**Remark** The same situation occurs when flash self-programming is executed before <1>.

Workaround:

When using flash self-programming, clear the FLCMD register to 0 immediately before shifting to normal mode or self-programming mode; this prevents execution of illegal commands immediately after the mode is shifted. In addition, execute NOP and HALT instructions after specific sequence processing to shift to self-programming mode; this controls the execution timing between the CPU and the flash memory control block.

The flowcharts and source code examples for the operation bug and its workaround implementation are described on the following pages.

Flowchart leading up to unexpected operation:

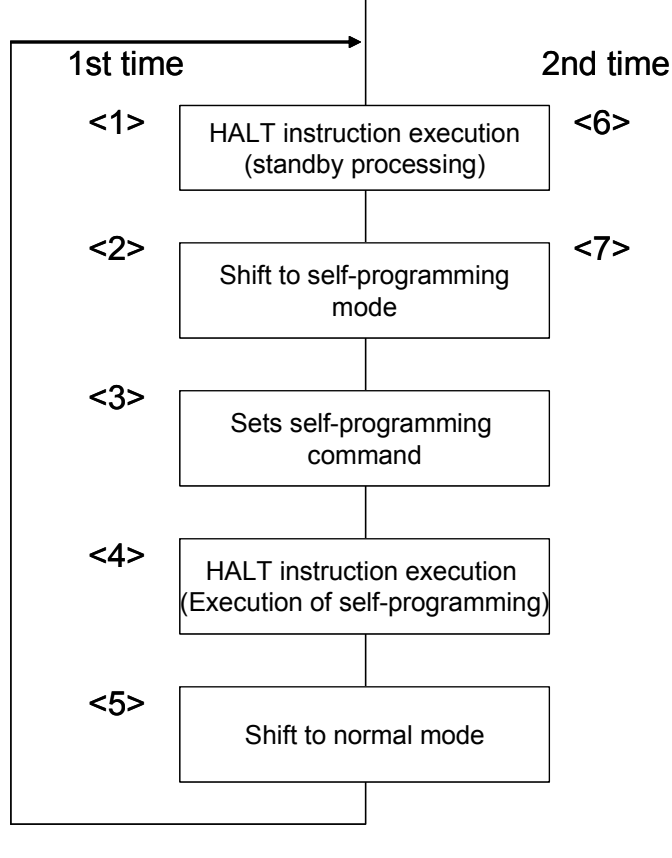

- <1> An ordinary HALT instruction is executed to shift to standby. After that, the standby state is released by a standby release signal, such as an interrupt.
- <2> The specific sequence is executed to shift to self-programming mode.
- <3> A self-programming command (block erase in the source code example) is set to the FLCMD register.
- <4> The self-programming command is executed by executing the HALT instruction.
- <5> After self-programming processing specified in <3> is completed, the specific sequence is executed to shift to normal mode. This example presumes that processes from <1> to <5> are performed repeatedly.
- <6> An ordinary HALT instruction is executed to generate a standby release signal, and the standby state is released.
- <7> A self-programming command (block erase in the source code example) is executed immediately after the specific sequence is executed to shift to self-programming mode for the second time. Consequently, microcontroller operation becomes unexpected.

Example source code causing unexpected operation (assembly language):

MAINLOOP:

```
 ; Executes HALT to shift to standby state - <1> and <6> in flowchart 
 HALT
```
; Saves the interrupt mask setting before executing self-programming.

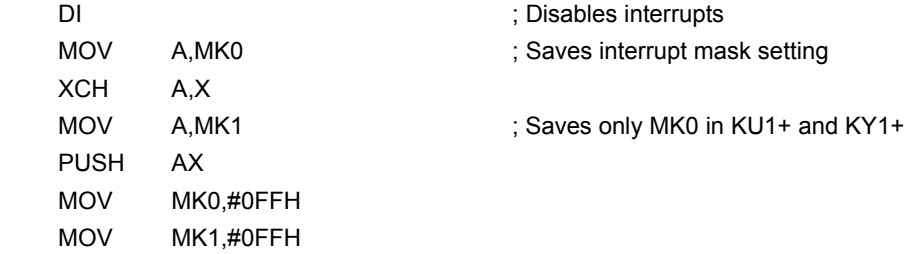

 ; Executes the specific sequence to shift to self-programming mode - <2> and <7> in flowchart ModeOnLoop:

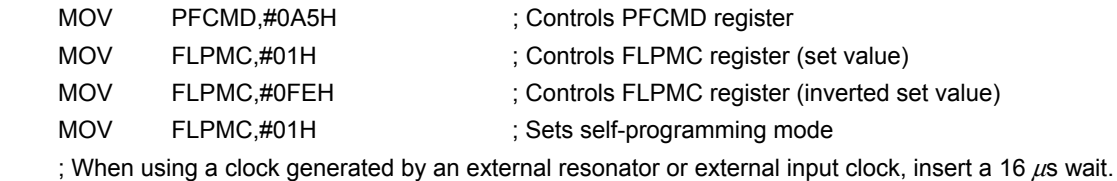

; Operation becomes unexpected when entered into self-programming mode for the second time.

- 
- BT PFS.0,\$ModeOnLoop ; Confirms completion of mode shift

; Performs command settings - <3> in flowchart

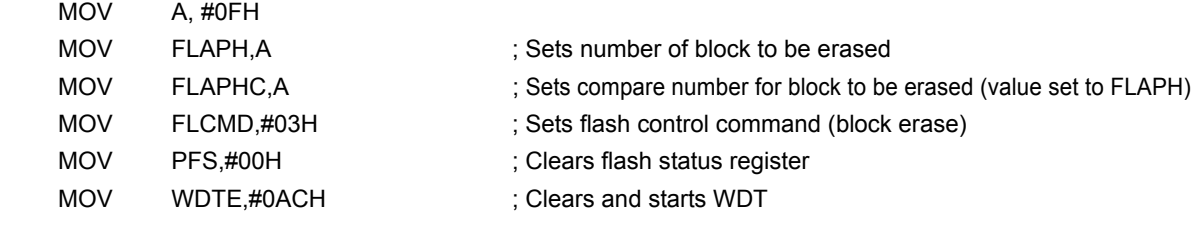

; Executes erase command - <4> in flowchart

HALT **in the self-programming** ; Executes self-programming

; Executes the specific sequence to shift to normal mode - <5> in flowchart

ModeOffLoop:

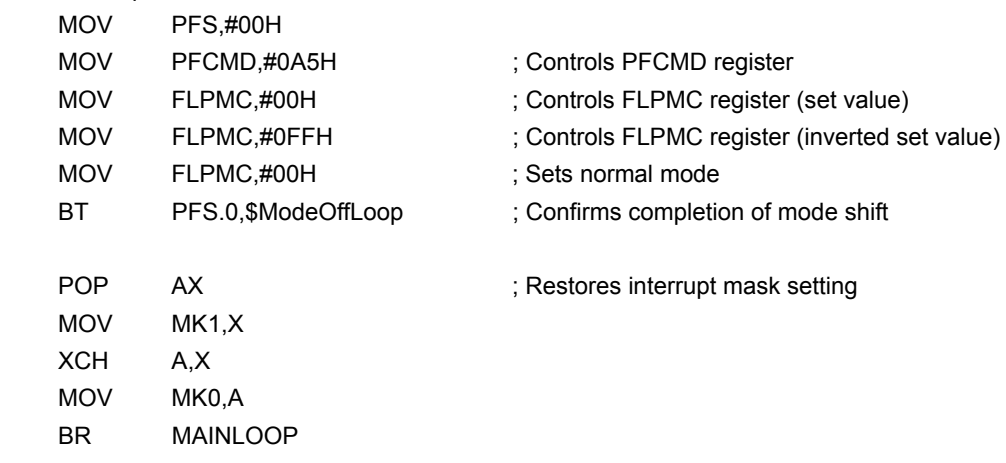

Example source

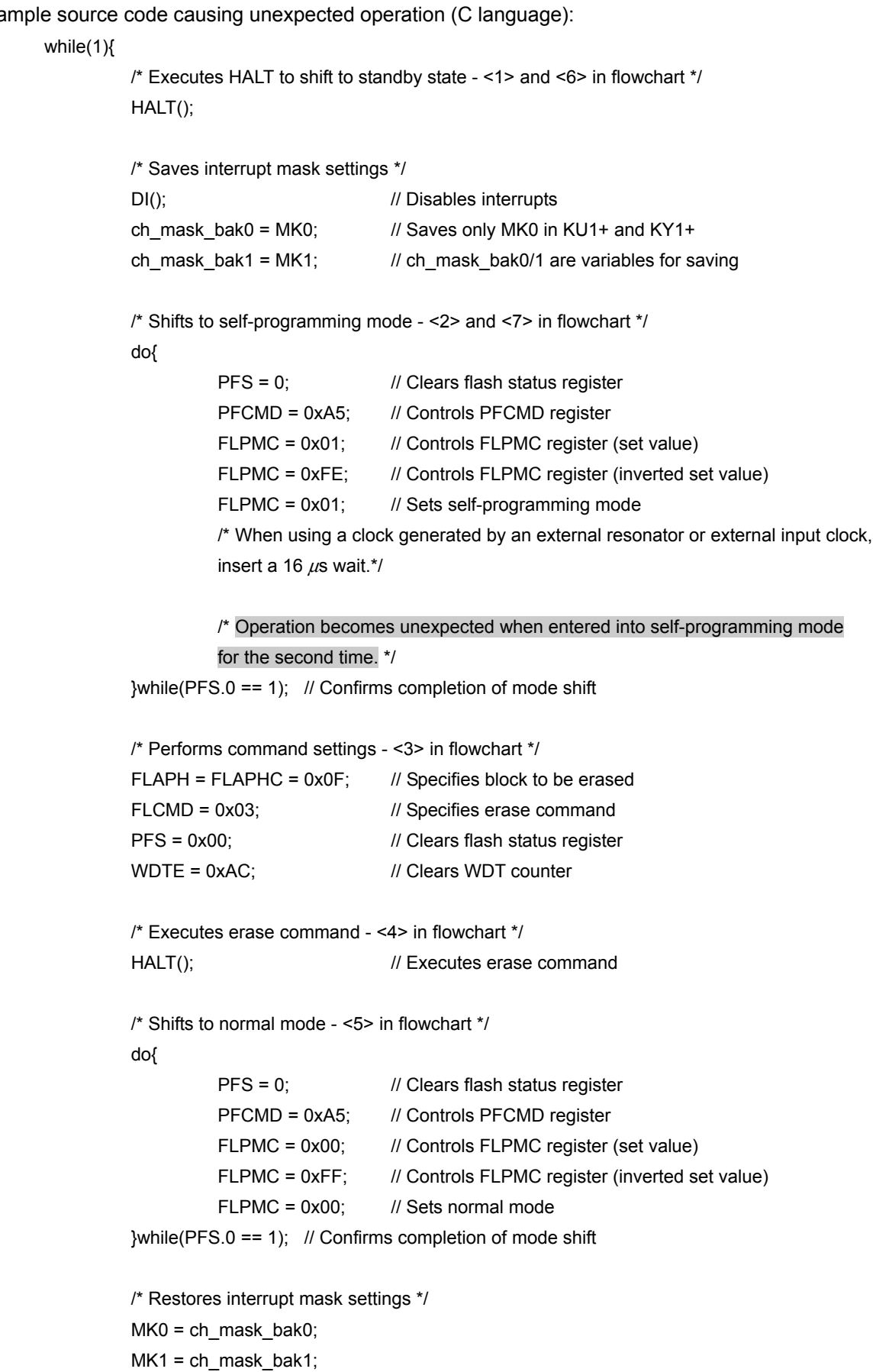

Flowchart of workaround implementation:

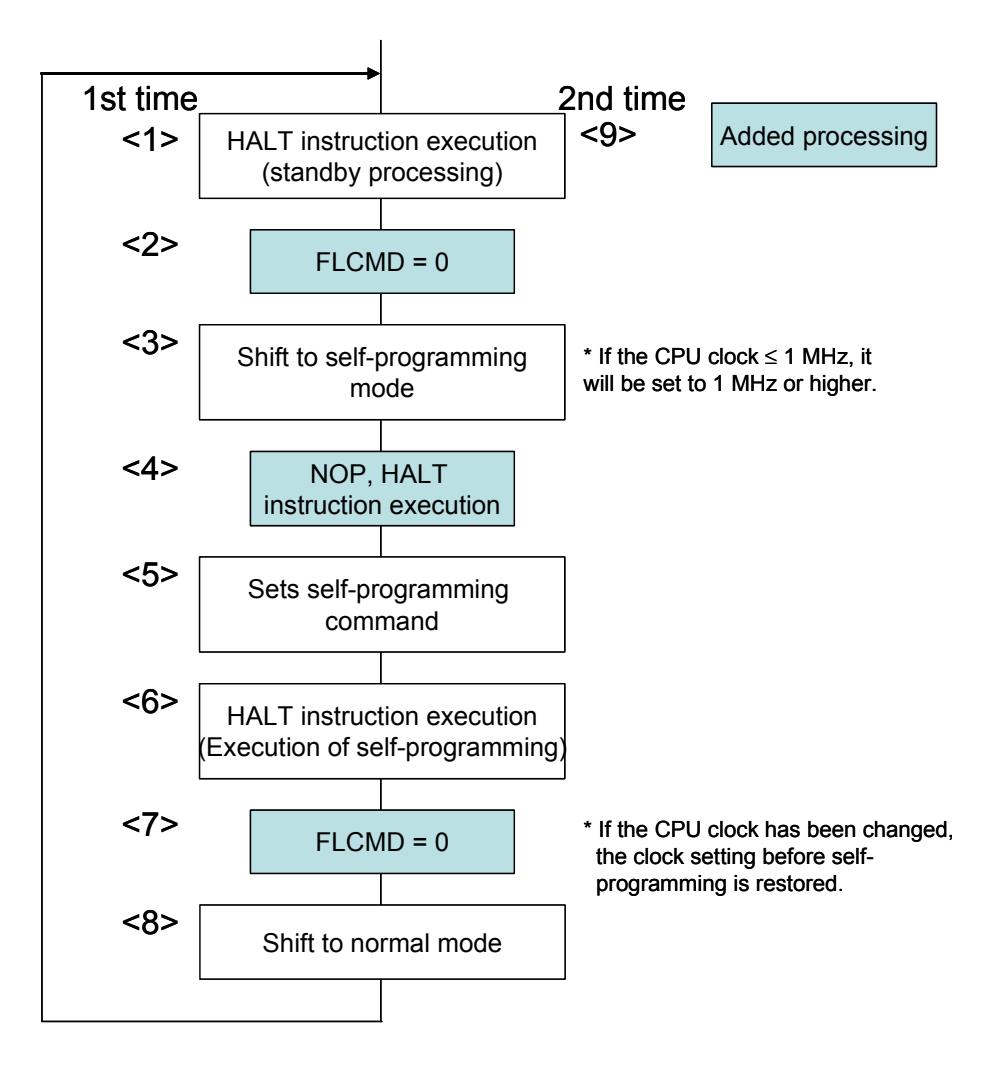

- <1> An ordinary HALT instruction is executed to shift to standby. After that, the standby state is released by a standby release signal, such as an interrupt.
- <2> The FLCMD register is cleared to 0 before executing the specific sequence to shift to self-programming mode. The CPU clock is set to 1 MHz or higher.
- <3> The specific sequence is executed to shift to self-programming mode.
- <4> After the specific sequence (1 assigned to FLPMC for the second time), NOP and HALT instructions are executed. It takes at most 10  $\mu$ s until the HALT instruction is released.
- <5> A self-programming command (such as write or erase) is set to the FLCMD register.
- <6> The self-programming command is executed by executing the HALT instruction.
- <7> The FLCMD register is cleared to 0 before the specific sequence is executed to shift to normal mode.
- <8> Execute the specific sequence to shift to normal mode. If the CPU clock has been changed, the clock setting before self-programming is restored at this time.
- <9> This bug is avoided by adding the above processes <2>, <4>, <7> and <8>.

Example of source code to which workaround is implemented (assembly language):

MAINLOOP:

```
 ; Executes HALT to shift to standby state - <1> and <9> in flowchart 
 HALT
```
; Saves the interrupt mask setting before executing self-programming.

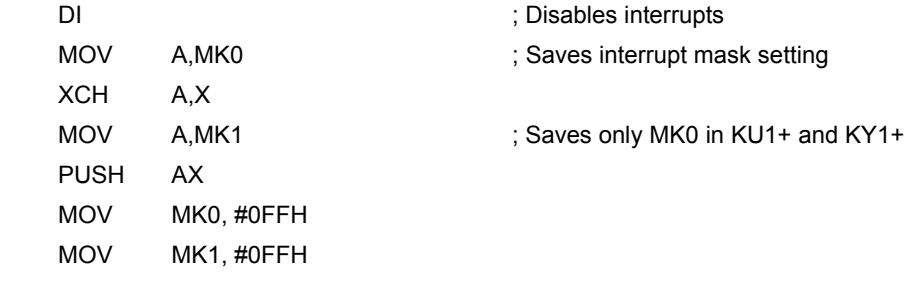

 ; Initializes FLCMD register - <2> in flowchart MOV FLCMD, #00H

; If CPU clock ≤ 1 MHz, sets CPU clock to 1 MHz or higher.

 ; Executes the specific sequence to shift to self-programming mode - <3> in flowchart ModeOnLoop:

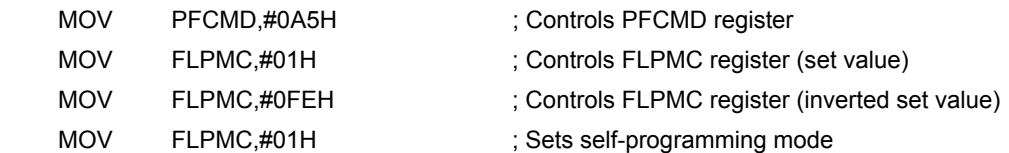

; Executes NOP and HALT instructions - <4> in flowchart

#### NOP

HALT

; When using a clock generated by an external resonator or external input clock, insert an 8  $\mu$ s wait.

BT PFS.0,\$ModeOnLoop ; Confirms completion of mode shift

; Performs command settings - <5> in flowchart

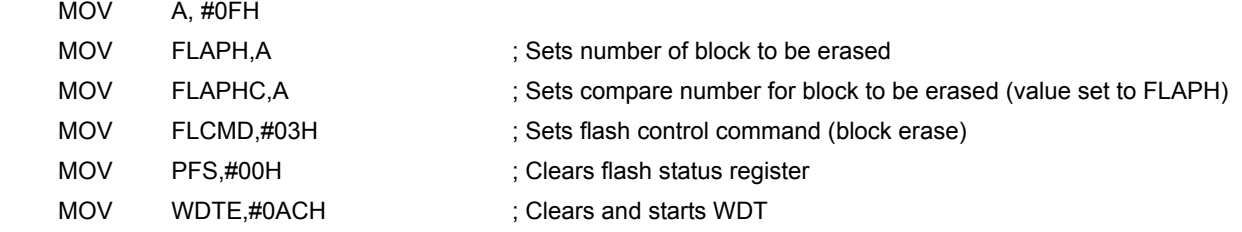

; Executes erase command - <6> in flowchart

HALT **in the self-programming** ; Executes self-programming

 ; Initializes FLCMD register - <7> in flowchart MOV FLCMD, #00H

; If the CPU clock has been changed, the setting before self-programming is restored.

; Executes the specific sequence to shift to normal mode - <8> in flowchart

## ModeOffLoop:

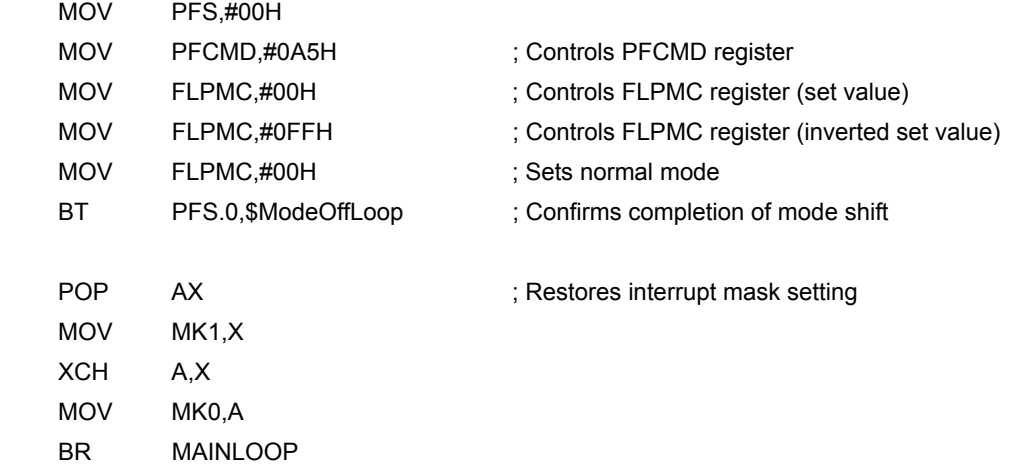

Example of source code to which workaround is implemented (C language):

while(1){

```
 /* Executes HALT to shift to standby state - <1> and <9> in flowchart */ 
 HALT();
```
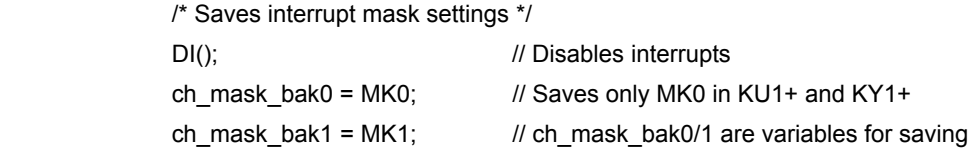

### /\* Initializes FLCMD register - <2> in flowchart \*/  $FLCMD = 0$ ;

#### /\* If CPU clock ≤ 1 MHz, sets CPU clock to 1 MHz or higher  $*$ /

/\* Enters into self-programming mode - <3> in flowchart \*/

do{

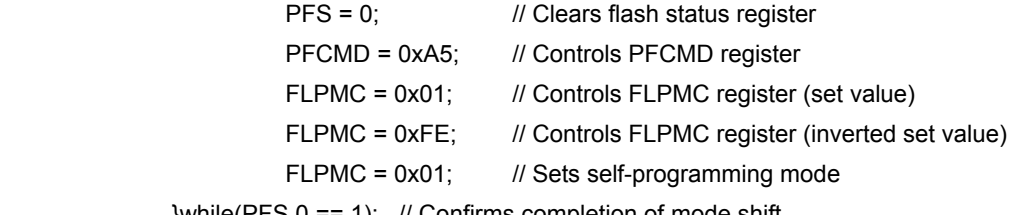

}while(PFS.0 == 1); // Confirms completion of mode shift

/\* Executes NOP and HALT instructions - <4> in flowchart \*/

#### NOP();

HALT();

 $\prime^*$  When using a clock generated by an external resonator or external input clock, insert an 8  $\mu$ s wait.\*/

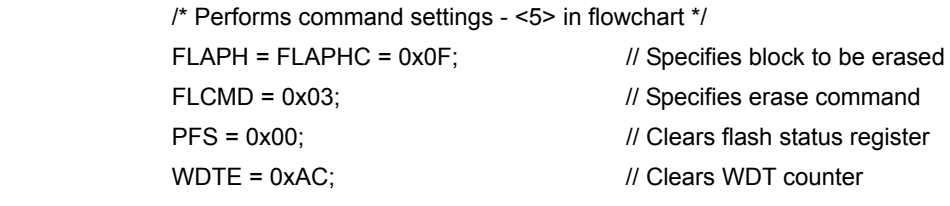

 /\* Executes erase command - <6> in flowchart \*/ HALT(); // Executes erase command

 /\* Initializes FLCMD register - <7> in flowchart \*/  $FLCMD = 0$ ;

/\* If the CPU clock has been changed, the setting before self-programming is restored. \*/

/\* Shifts to normal mode - <8> in flowchart \*/

do{

PFS = 0; // Clears flash status register PFCMD = 0xA5; // Controls PFCMD register

# ZBG-CC-06-0028 Attachment - 11/11

```
FLPMC = 0x00; // Controls FLPMC register (set value)
         FLPMC = 0xFF; // Controls FLPMC register (inverted set value)
          FLPMC = 0x00; // Sets normal mode 
}while(PFS.0 == 1); // Confirms completion of mode shift
```
 /\* Restores interrupt mask settings \*/ MK0 = ch\_mask\_bak0;  $MK1 = ch\_mask\_bak1;$ 

}